## **Tanbee Video To Amv Converter Crack 70**

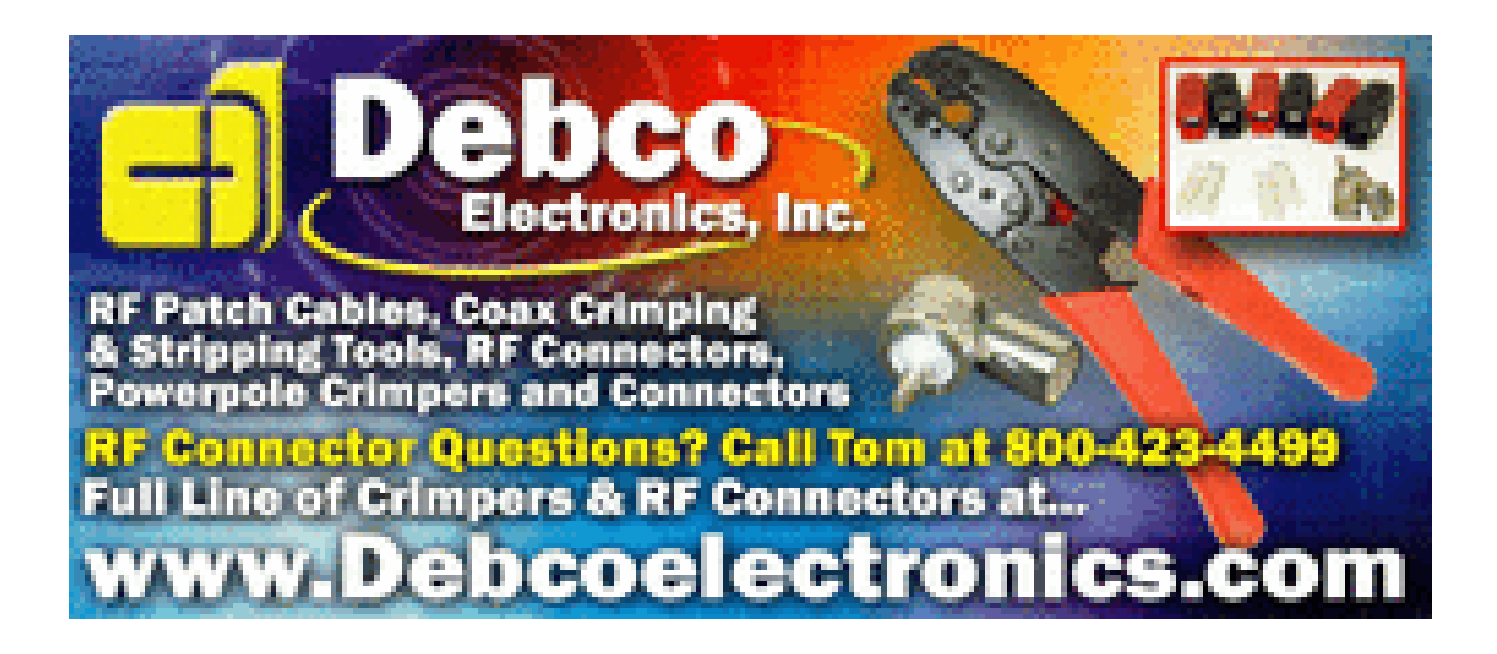

**DOWNLOAD:** <https://tinurli.com/2ilj6n>

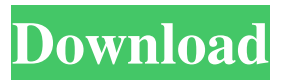

 Mulitmedia Converter Crack 2020 Download: Free Download Mulitmedia Converter Torrent for windows 7 and Mac. Now go to your Folder where you have downloaded the software or app, and you will see a ".mulitmedia" folder. So, open this folder and run the program. Tanbee Video Converter 3.0.0.2 Full Download: The Tanbee Video Converter will enable you to add media content to your iTunes library. Moreover, it will allow you to add videos to your iPod, iPad or any other iDevice like iPhone and even Android. This application will turn your computer into a digital media station to hold all your videos. Convert video to a variety of formats without any hassle. Free Video Converter Pro supports almost all popular video formats including MPEG, M2TS, MP4, MKV, MOV, AVI, FLV, 3GP, WMV, MP3, etc. You can even transfer videos to your mobile device for playback. You can also convert video to DVD/VCD for your home DVD player.Q: Swift cast to supertype I'm trying to use init(tag: TAG) to create a subclass with a different init and init(tag: TAG) has to take a parameter of the same type. As a simple example, here's a two-class hierarchy: class Base { init(tag: Int) { self.tag = tag } } class Derived1: Base { override init(tag: Int) { super.init(tag: tag) print("derived 1") class Derived2: Base { print("derived 2") let a: Base = Derived1(tag: 1) let b: Base = Derived2(tag: 2) This works fine, but if I try to extend this for classes of different hierarchy depth, I get an error: class Derived3: Base { override init(tag: Int 82157476af

Related links:

[Crack File For Sap 2000 V15 16](http://calfuli.yolasite.com/resources/Crack-File-For-Sap-2000-V15-16.pdf) [sarinadvisor51crack](http://compmenja.yolasite.com/resources/sarinadvisor51crack.pdf) [ecotect 2011 xforce keygen 64](http://cinsico.yolasite.com/resources/ecotect-2011-xforce-keygen-64.pdf)